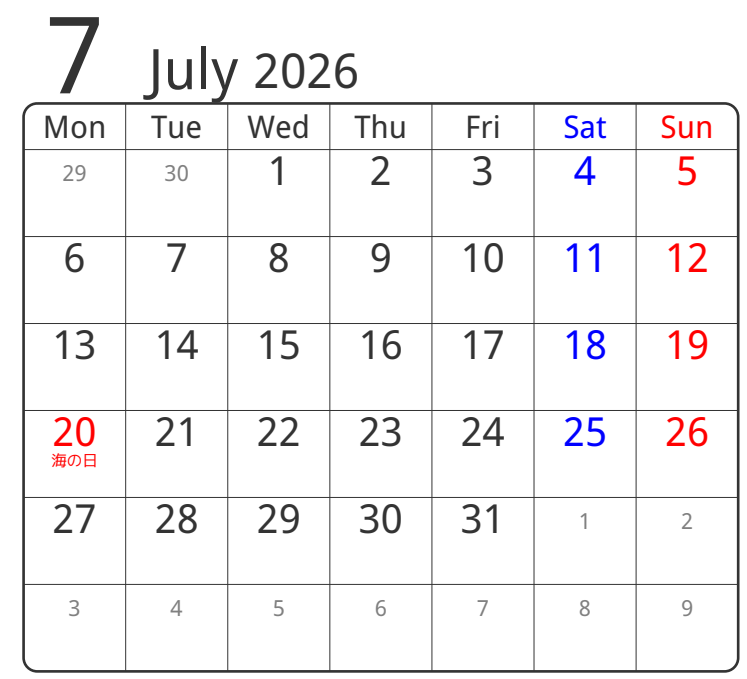

www.pasokoncalendar.com

3谷折り

**8** August 2026 Wed Thu Fri Sat Sun 27 28 29 30 31 1 2 3 4 5 6 7 8 9 10 11 12 13 14 15 16 17 18 19 20 21 22 23 24 25 26 27 28 29 30  $31$  1 2 3 4 5 6

2山折り

④谷折り

①山折り

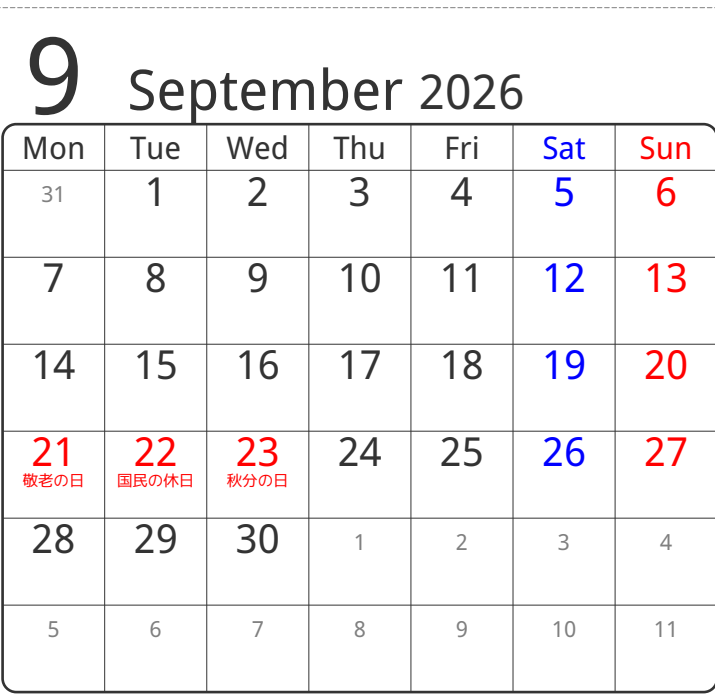